## **RECURSOS ONLINE AULA MOODLE CEIP CAMINO DEL NORTE**

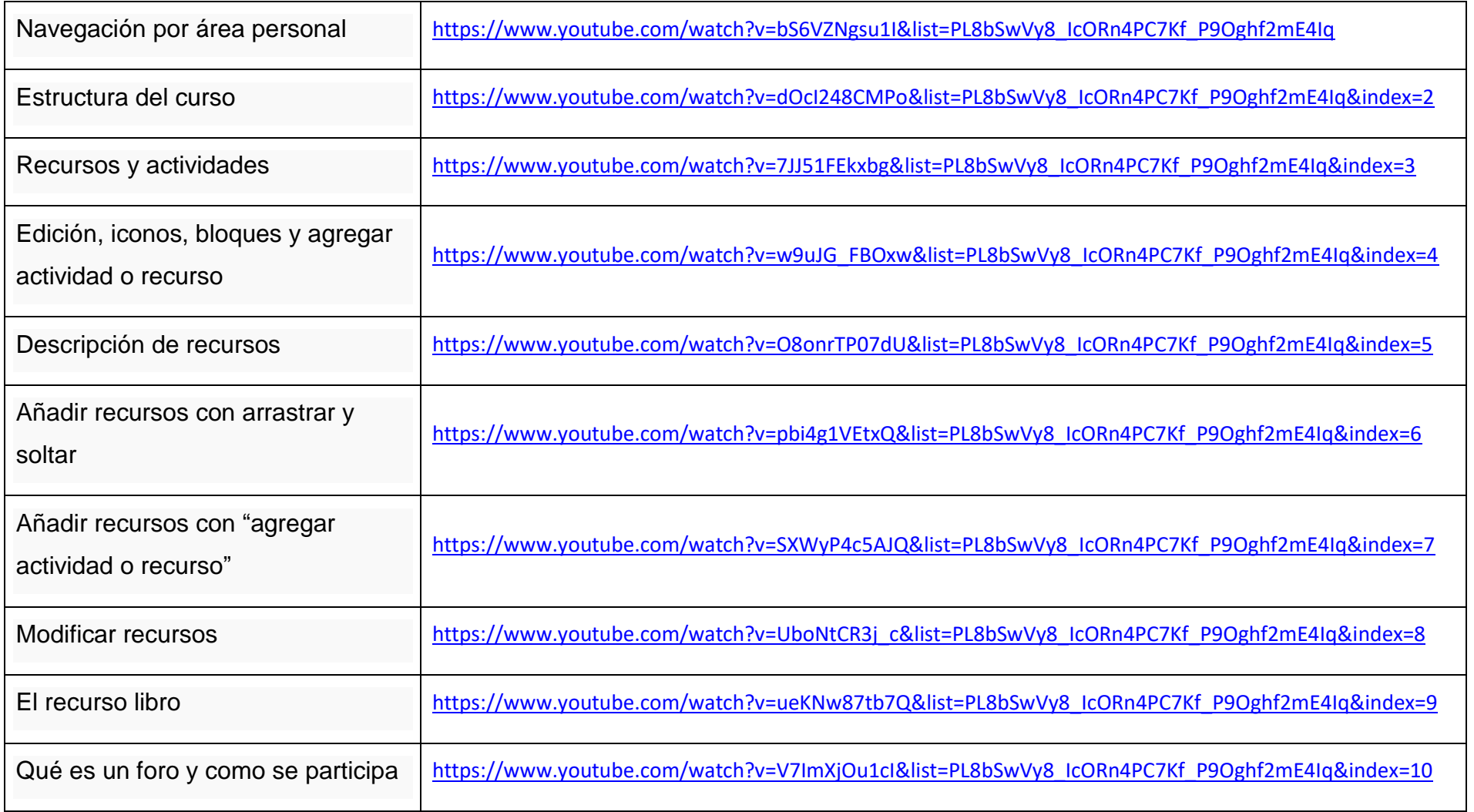

## **RECURSOS ONLINE AULA MOODLE CEIP CAMINO DEL NORTE**

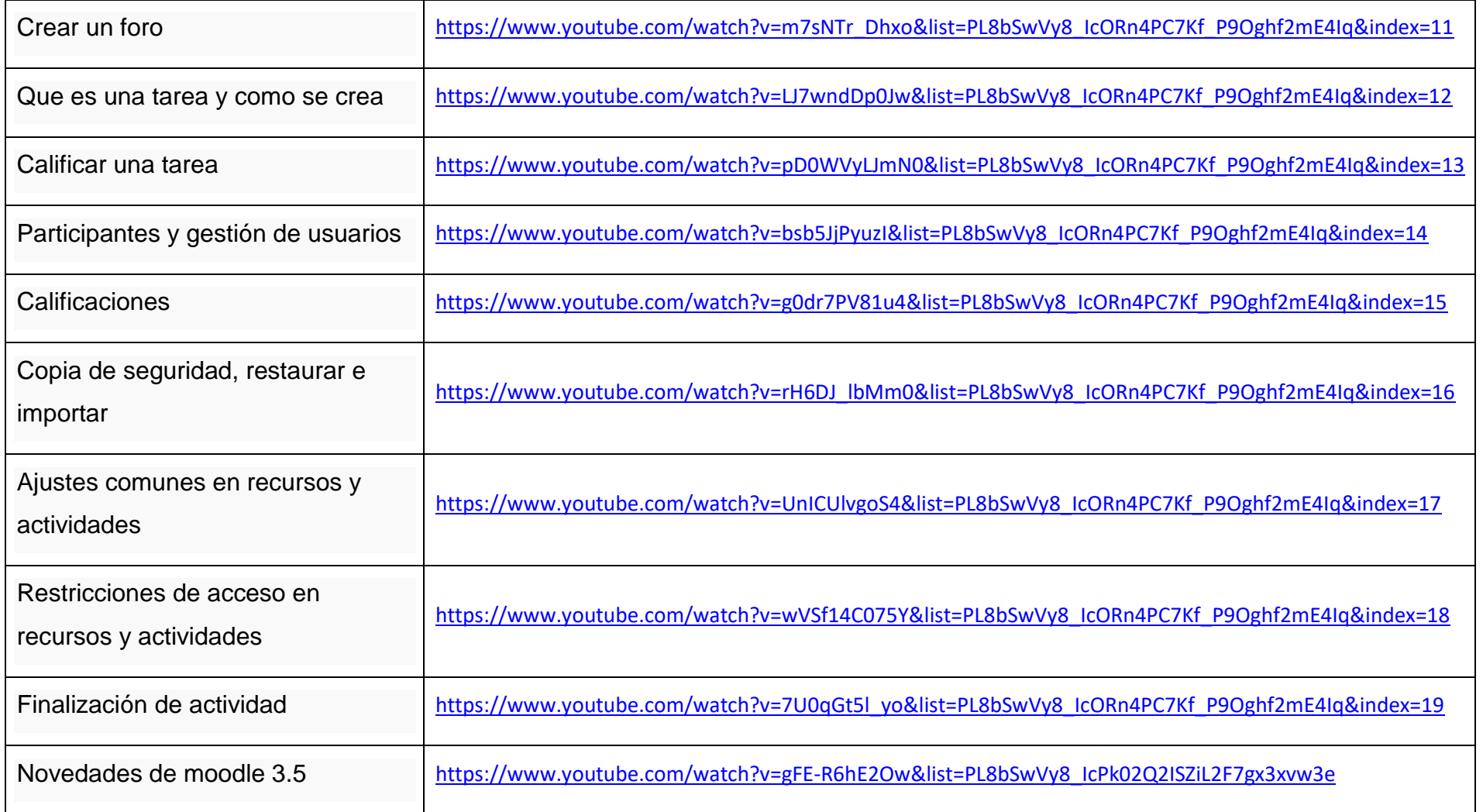